# Линия 17 ЕГЭ Перебор последовательности целых чисел. Проверка делимости

Лавинова Татьяна Валерьевна, учитель информатики и ИКТ МАОУ «ЛИТ»

# Результаты ЕГЭ по информатике в 2023 г.

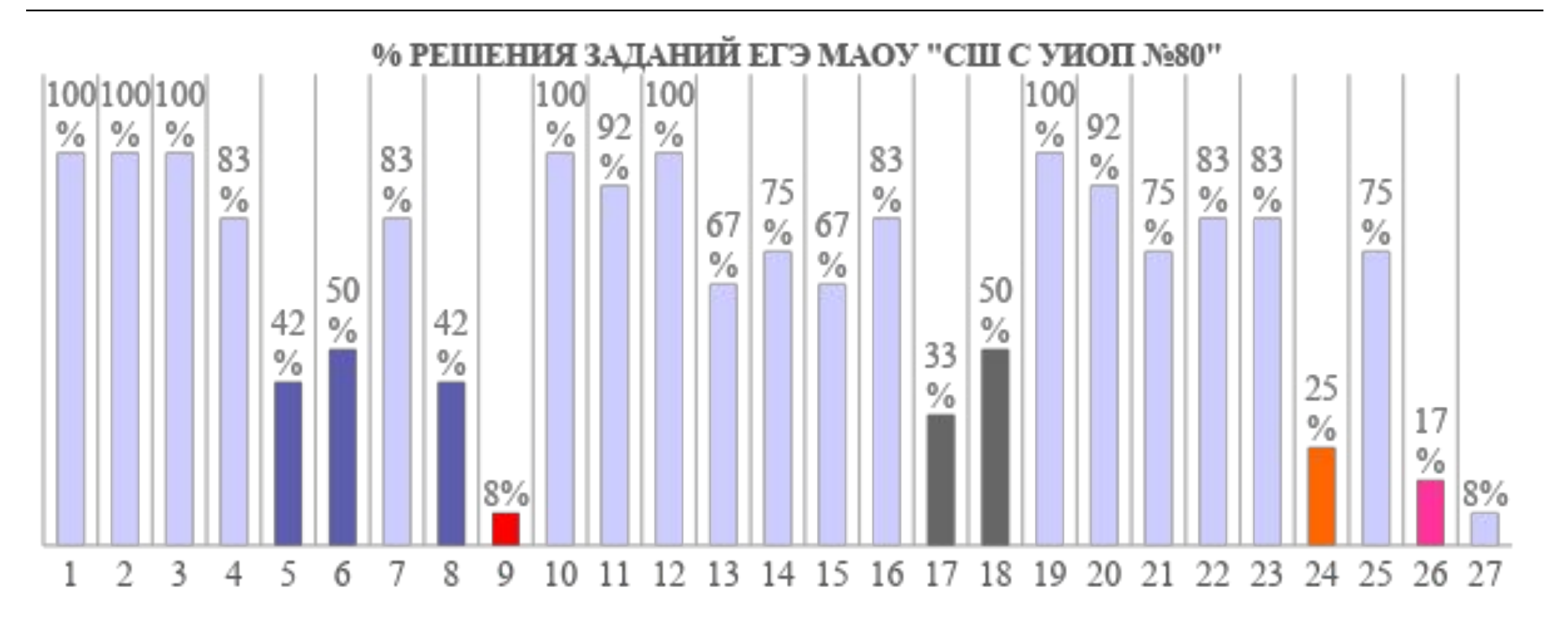

# Результаты ЕГЭ по информатике в 2023 г.

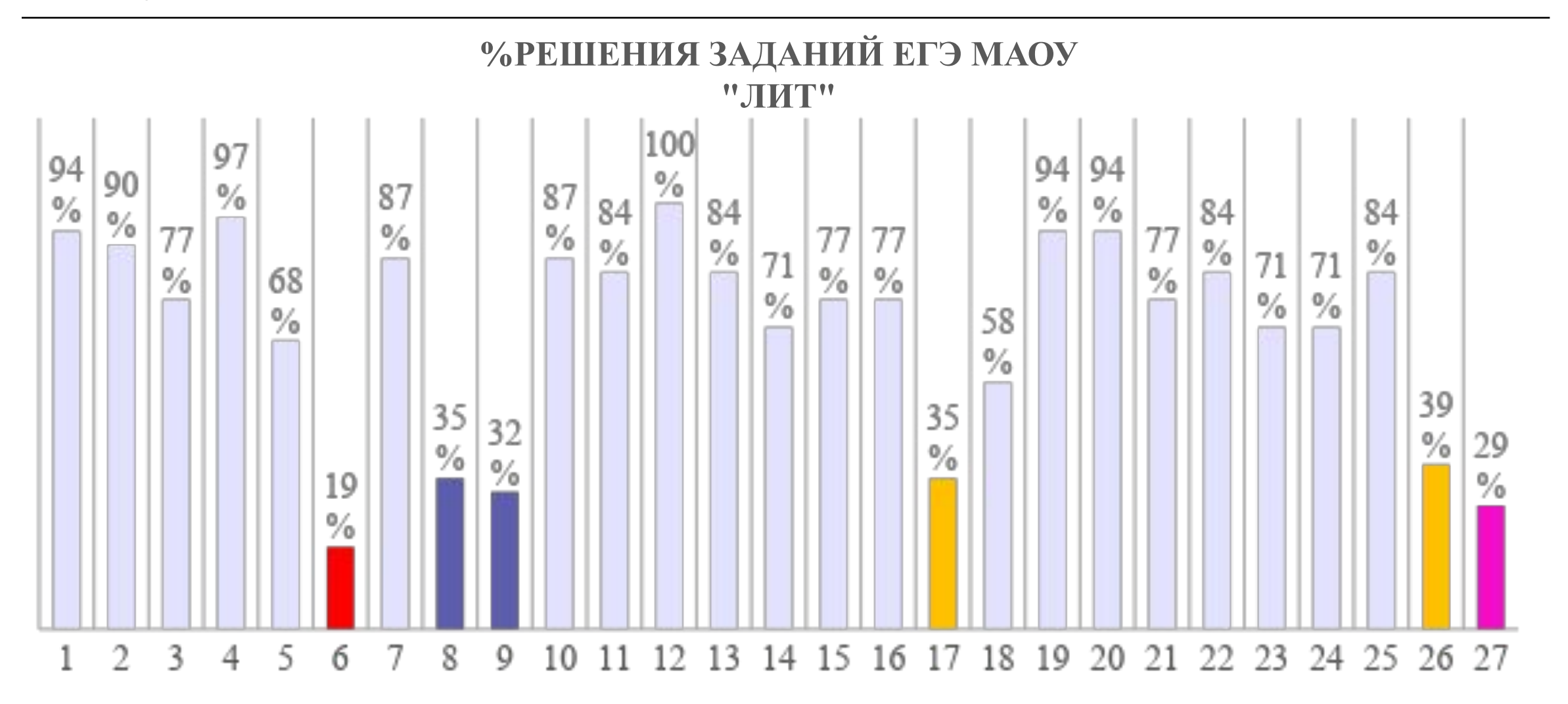

### Результаты ЕГЭ по информатике в 2023 г. (РФ)

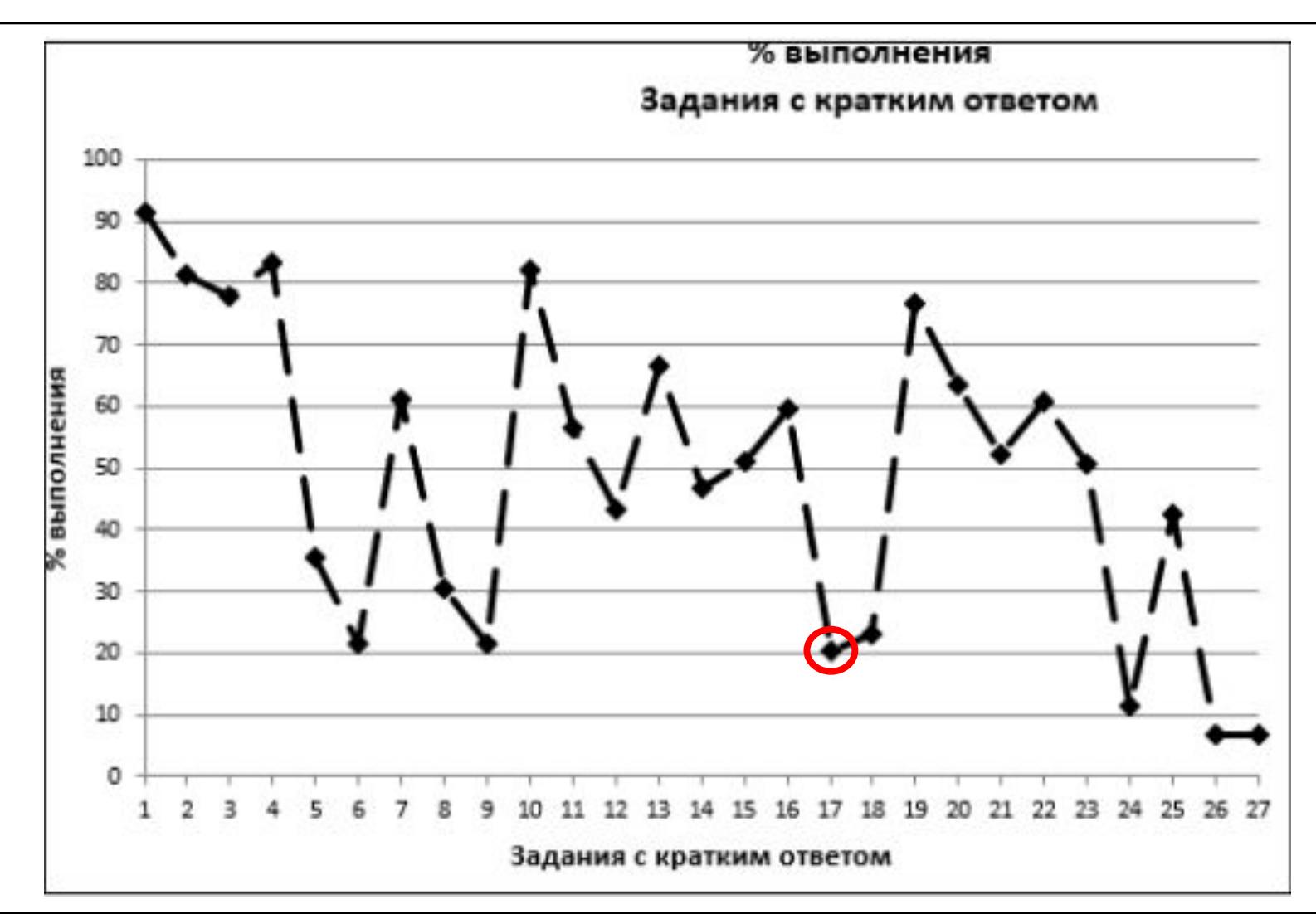

# Что проверяется:

- □ Умение создавать собственные программы (20–40 строк) для обработки целочисленной информации.
- □ *1.7.2. Основные конструкции языка программирования. Система программирования.*
- □ *1.1.5. Умение создавать программы на языке программирования по их описанию.*

# Наиболее частые ошибки:

- выход за пределы массива;
- □ обработка отрицательных чисел;
- □ неправильное прочтение задания (ошибки в записи условия отбора значений).

- □ в известных задачах этого типа (не олимпиадных) нет ограничения на время выполнения, по крайней мере, оно несущественно для отрезков, заданных для перебора; поэтому можно использовать простой перебор без оптимизации;
- □ задачи этого типа предлагается решать с помощью электронных таблиц или собственной программы; как правило, написать правильную программу значительно проще;
- проверку условия удобно оформить в виде функции, возвращающей логическое значение (True/False), но можно этого и не делать.

Цикл с условием: Цикл с параметром:

**while** <условие>: <тело цикла> **for i in range (n1, n2):** <тело цикла>

**count = 0 #количество**

summa=0 #cymma

#### **for n in range(a, b+1):**

- **if** *условие выполнено***:**
	- **count += 1**
	- **summa += n**

**print( count )**

Количество и сумма цифр многозначного числа:

```
count = 0
sum = 0
while a > 0:
      sum += a%10
      count += 1
     a = a // 10
```
Поиск максимального и минимального элементов:

**maxа =** <наименьший из возможных>

**minа =** <наибольший из возможных>

- $if$   $a > max$ :  $maxa = a$  **# maxa = max(maxa, a)**
- **if** a<minx**:** minа = a **# minа = min(minа, а)**

**def** <имя\_процедуры> (<список параметров>): <операторы>

Для того чтобы процедура заработала, её необходимо вызвать по имени; причём таких вызовов может быть сколько угодно.

Для вызова функции достаточно указать её имя со списком фактических параметров в любом выражении, в условиях (после слов **if, while**) или в операторе **print** главной программы. …

### Что нужно знать:

Определить, является ли число *n* простым

**count=0 for a in range (2, n//2+1): if (n % a) == 0: count += 1 if count = 0: p = True**

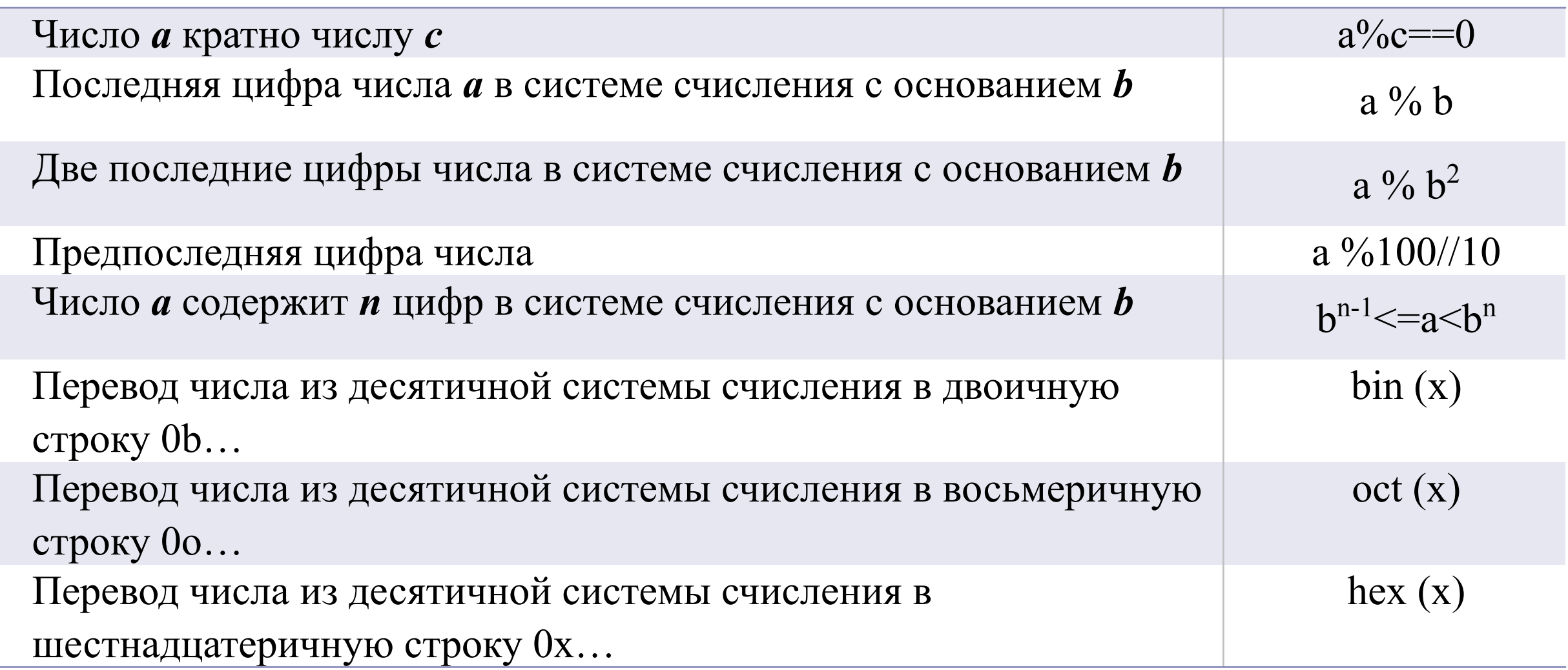

Перевод десятичного числа в систему счисления с основанием *b*:

#### **while a > 0:**

 **d = a % b #последняя цифра числа**  $a = a$  // b

Обработка отрицательных чисел

1) округление «вниз» при делении:

- $-15$  // 2 =  $-8$
- $-15\%$  2 = 1

2) количество цифр числа:  $10^{n-1} \leq abs(x) \leq 10^n$ 

Чтение данных из файла:

1 способ

- **F = open("….txt")**
- **a = [int(x) for x in F.readlines()]**

#### 2 способ

**a=[int(x) for x in open('….txt')]**

 **…**

 **…**

### Что нужно знать:

Работаем с парами чисел массива *а*:

```
for i in range (len(a)-1):
```
Работаем с тройками чисел массива *а* :

```
for i in range (len(a)-2):
```
**…**

### Что нужно знать:

Модуль для работы с масками:

#### **from fnmatch import fnmatch**

**if fnmatch( str(c), 'маска' )**

**zip ()** 

– это функция Python, которая позволяет объединить в кортежи элементы нескольких списков, кортежей или других итерируемых объектов, чтобы потом можно было обработать все кортежи в цикле

**for a, b, c in zip(data, data[1:], data[2:]):**

# № 17-152 (В. Шубинкин)

В файле **17-1.txt** содержится последовательность целых чисел. Элементы последовательности могут принимать целые значения от -10 000 до 10 000 включительно. Определите и запишите в ответе сначала количество пар элементов последовательности, в которых ровно одно число делится на 9, а другое при этом заканчивается на 3 в восьмеричной системе счисления. Затем - максимальное число в паре среди всех таких пар. В данной задаче под парой подразумевается два идущих подряд элемента последовательности.

```
max a=-1000000count=0a = [int(x) for x in open("17-1.txt")]for i in range (0, len(a)-1):
    if (a[i] 89 == 0 and a[i+1] 89 != 0 and a[i+1] 88 == 3or a [i+1] 89 == 0 and a [i] 89 != 0 and a [i] 88 == 3]:
       count+=1max a = max(max a, a[i], a[i+1])print (count, max a)
```

```
max a = -100000count=0a = [int(x) for x in open("17-1.txt")]for b, c in zip(a, a[1:]):
    if (b\9==0 and c\9!=0 and c\8==3
        or c\frac{69}{2}=-0 and b\frac{69!}{2!}=0 and b\frac{68}{2}=-3:
        count+=1max a=max(max a, b, c)print (count, max a)
```
# № 17-158 (В. Шубинкин)

В файле **17-1.txt** содержится последовательность целых чисел. Элементы последовательности могут принимать целые значения от -10 000 до 10 000 включительно. Определите и запишите в ответе сначала наибольшую длину убывающей подпоследовательности, затем количество убывающих подпоследовательностей такой длины. Под убывающей подпоследовательностью подразумевается последовательность подряд идущих элементов, каждый из которых меньше предыдущего. Например, в последовательности 7; -12; 10; 4; 7; -12; 10; -12; 3 наибольшая длина убывающей подпоследовательности равна 2, количество таких подпоследовательностей равно 4.

```
a = [int(x) for x in open("17-1.txt")]count=0maxlen=0k=1for i in range (1, len(a)):
    if a[i-1] > a[i]:
        k+1if maxlen<k:
            maxlen=kcount=0if k==maxlen:
            count+=1else:
        k=1print (maxlen, count)
```
# № 17-198 (Л. Шастин)

В файле **17-10.txt** содержится последовательность целых чисел. Элементы последовательности могут принимать значения от 0 до 10000 включительно. Определите сначала количество пар, сумма элементов которых при переводе в систему счисления с основанием 7 образует число-палиндром, а затем наибольшую сумму-палиндром **в семеричной системе** счисления. Под парой чисел подразумевается два идущих подряд элемента последовательности.

```
def f(n):S =<sup>\prime</sup>
    while n>0:
         s+ = str(n87)n//-7return s [::-1]
maxa=0count=0smax=0a = [int(x) for x in open("17-10.txt")]for i in range (0, \text{len}(a)-2):
    if f(a[i]+a[i+1]) == f(a[i]+a[i+1]) ::-1]:
         count+=1smax = max(smax, int(f(a[i]+a[i+1]))
```
print (count, smax)

# № 17-290 (А. Брейк)

В файле **17-290.txt** содержится последовательность целых чисел. Элементы последовательности могут принимать целые значения от 0 до 10 000. Запишите в ответе количество троек элементов последовательности, в которых хотя бы одно число оканчивается на 1 в пятеричной системе счисления и все числа имеют длину 4 в своей шестеричной записи. Затем запишите максимальную разность между максимальным и минимальным числами в таких тройках. В данной задаче под тройкой подразумевается три идущих подряд элемента последовательности.

```
q=[int(x) for x in open('17-290.txt')]count=0maxr=0for a, b, c in zip(q, q[1:], q[2:]):
    if (a\frac{1}{6}5 == 1) + (b\frac{1}{6}5 == 1) + (c\frac{1}{6}5 == 1) > 0:
         if (6**3<=a&lt;6**4)*(6**3<=b&lt;6**4)*(6**3<=c&lt;6**4) == 1:
              count+=1maxr=max(maxr, max(a, b, c)-min(a, b, c))
print (count, maxr)
```
# № 17-380 (ЕГЭ-2023)

В файле **17-380.txt** содержится последовательность целых чисел, не превышающих по модулю 100 000. Определите количество троек элементов последовательности, в которых не более двух из трёх элементов являются четырёхзначными числами, а сумма элементов тройки не больше максимального элемента последовательности, оканчивающегося на 25. В ответе запишите количество найденных троек чисел, затем максимальную из сумм элементов таких троек. В данной задаче под тройкой подразумевается три идущих подряд элемента последовательности.

```
a = [int(x) for x in open('17-380.txt')]count=0maxsum=0max25 = max(x for x in a if abs(x)*100 == 25)for x, b, c in zip(a, a[1:], a[2:]):
    if (1000 \leq a \leq (x) \leq 10000) + (1000 \leq a \leq (b))(10000) + (1000 \leq -abs(c) \leq 10000) \leq 2 and x + b + c \leq -max25:
         count+=1maxsum = max(maxsum, x+b+c)print
      (count, maxsum)
```
# № 17-347 (П. Финкель)

В файле **17-346.txt** содержится последовательность целых чисел. Элементы последовательности могут принимать целые значения от 1 до 200 000 включительно. Определите количество троек последовательности, для которых произведение всех цифр трёх чисел не превосходит 2·10<sup>9</sup> и удовлетворяет маске «53\*7\*». В качестве ответа укажите количество таких троек и наибольшее произведение их цифр. В данной задаче под тройкой подразумевается три идущих подряд элемента последовательности.

from fnmatch import fnmatch  $def f(a):$  $p=1$ while  $a>0$ :  $p* = a * 10$  $a$ //=10 return p  $a = [int(x) for x in open("17-346.txt")$  $count=0$  $maxp=0$ for i in range  $(len(a)-2)$ :  $c=f(a[i]) * f(a[i+1]) * f(a[i+2])$ if  $c \le 2^*(10^{**}9)$  and finmatch (str(c), '53\*7\*'):  $count+=1$ if c>maxp:  $maxp=c$ print (count, maxp)